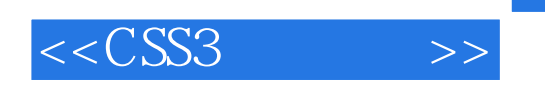

 $<<$ CSS3  $>>$ 

- 13 ISBN 9787115273789
- 10 ISBN 7115273782

 $\mathcal{L}$ 

出版时间:2012-3

PDF

更多资源请访问:http://www.tushu007.com

## , tushu007.com  $<<$ CSS3 $>>$ CSS3 Web 借助CSS3,不使用图片就可以创建半透明背景、渐变、阴影等夺人眼球的视觉效果;还可以使用漂亮 Web $\qquad$  Flash  $\qquad$  JavaScript

CSS3<br>CSS3 如何使用CSS3改善页面外观,提高可用性、可访问性和效率 处理不支持CSS3的早期浏览器的时机、解决方案和替代方案

web was a warranty with the wave website was a warranty with the warranty with  $\sim$ 

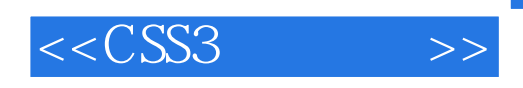

 Zoe Mickley Gillenwater Web was a set of the Web  $\mathbb{C}$ SS

Flexible Web Design: Creating Liquid and Elastic Layouts with CSS Web Accessibility Principles Smashing Magazine Community<br>MX  $MX$  Web Zoe Web WaSP Adobe  $\cos$ discussed the discussed of the Assembly CSS and the CSS contract of the Assembly CSS contract of the Assembly CSS contract of the Assembly CSS contract of the Assembly CSS contract of the Assembly CSS contract of the Assem

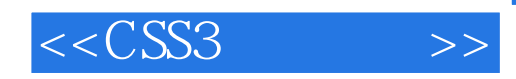

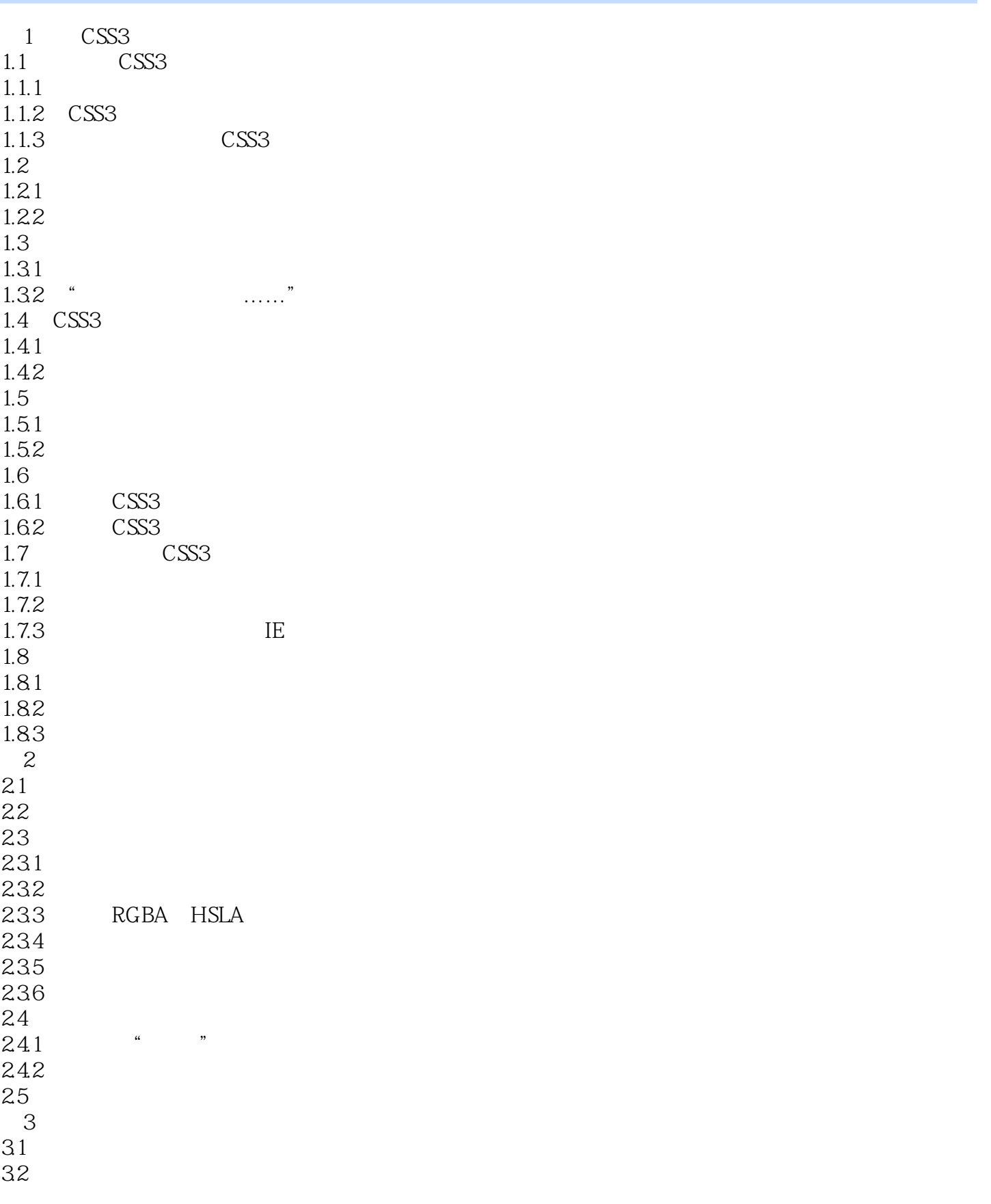

 $<<$ CSS3 $>>$ 

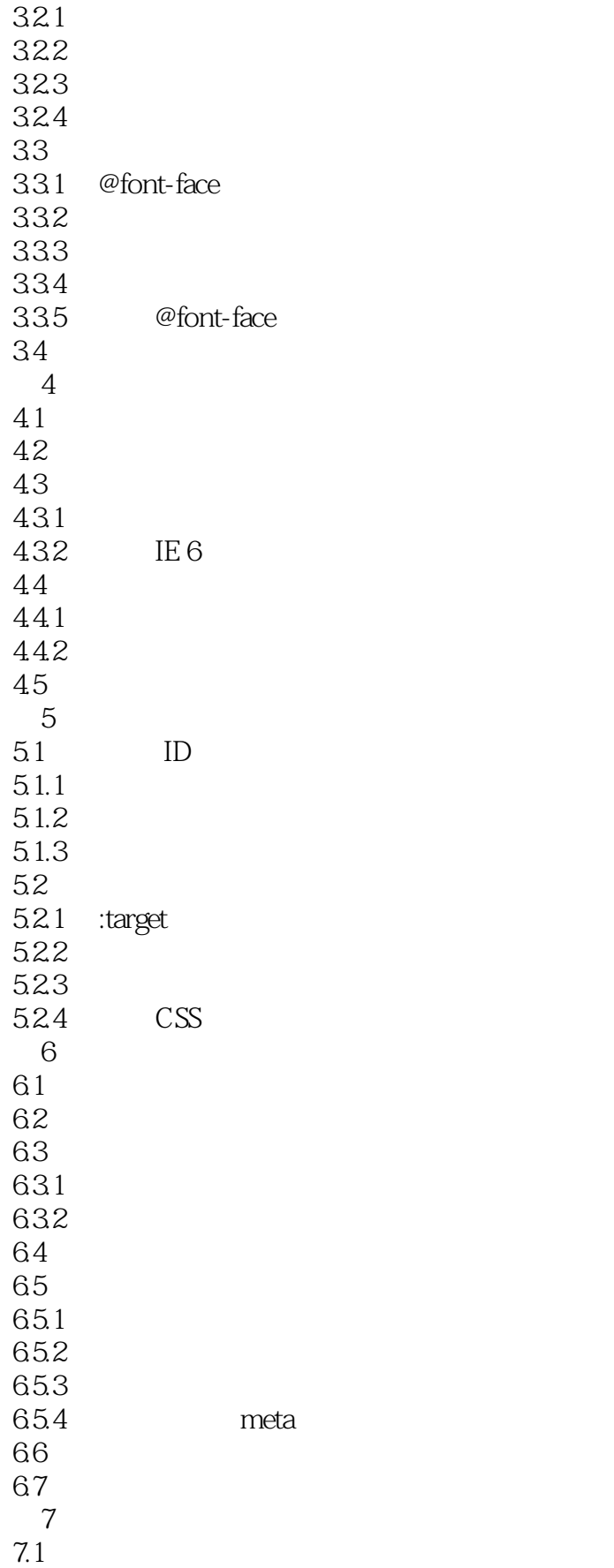

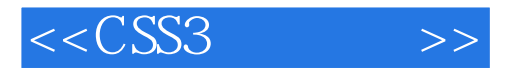

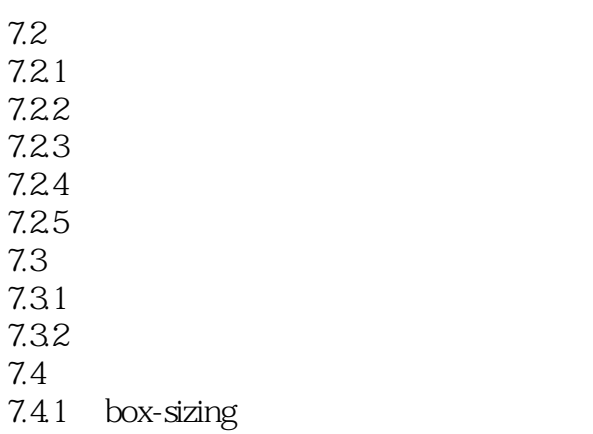

 $7.42$ 

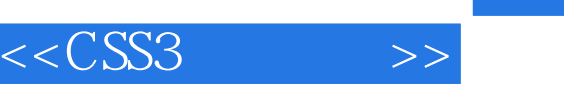

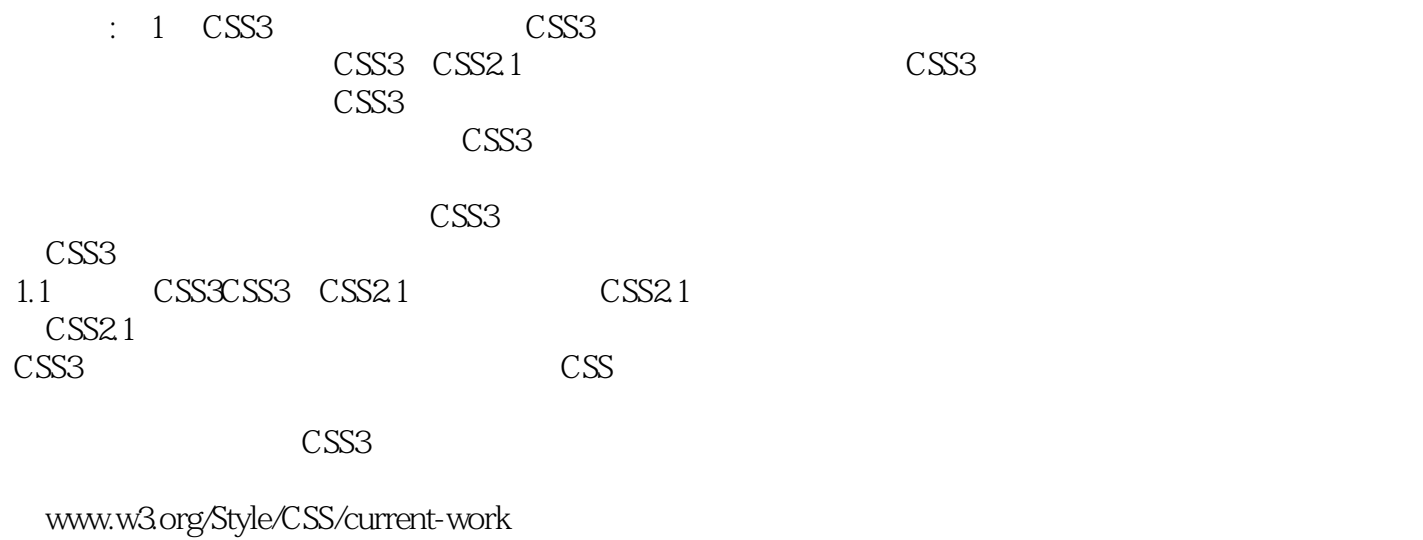

 $\text{CSS3}$ 

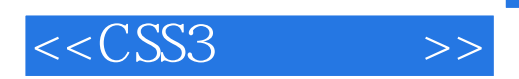

《CSS3实用指南》适合网站开发人员与网页设计师阅读;设计优美的网站一定要学的CSS3;化繁为简

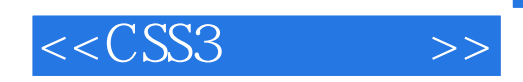

本站所提供下载的PDF图书仅提供预览和简介,请支持正版图书。

更多资源请访问:http://www.tushu007.com